## **利用に応じた設定に変える**

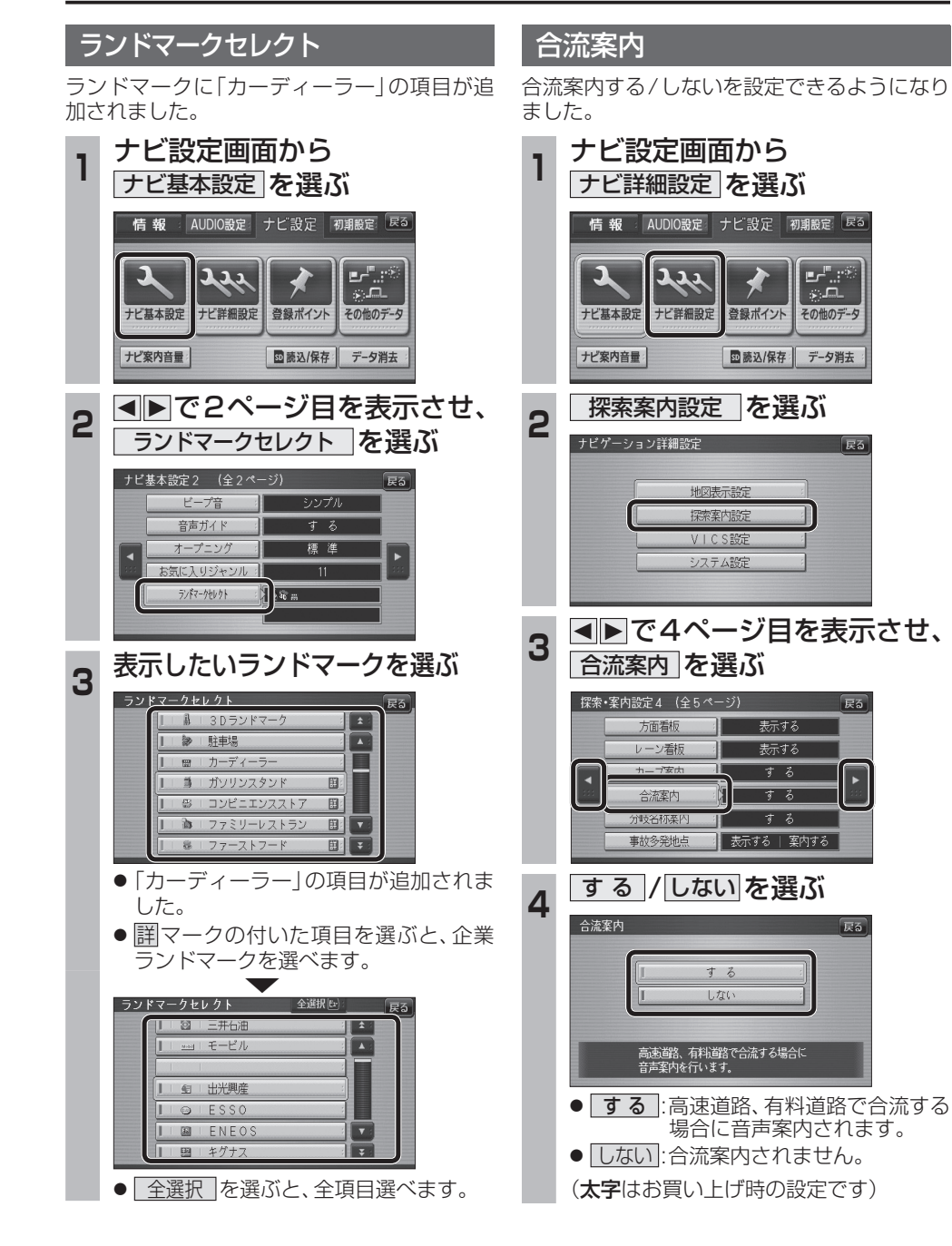

## **画面の表示について**

## ■ ボタン名称の変更

画面の下記のボタンの名称が変更になりました。

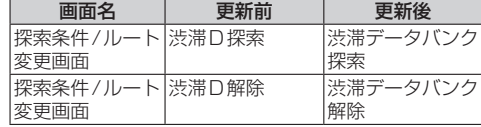

## ■ ボタンの移動

画面の下記のボタンが移動しました。

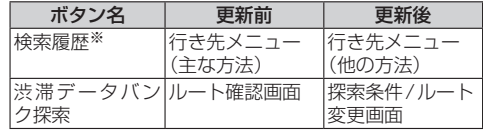

※従来どおり、よく使う項目としてツートップ メニューに登録できます。